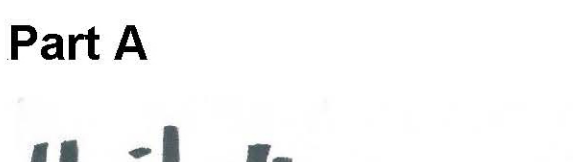

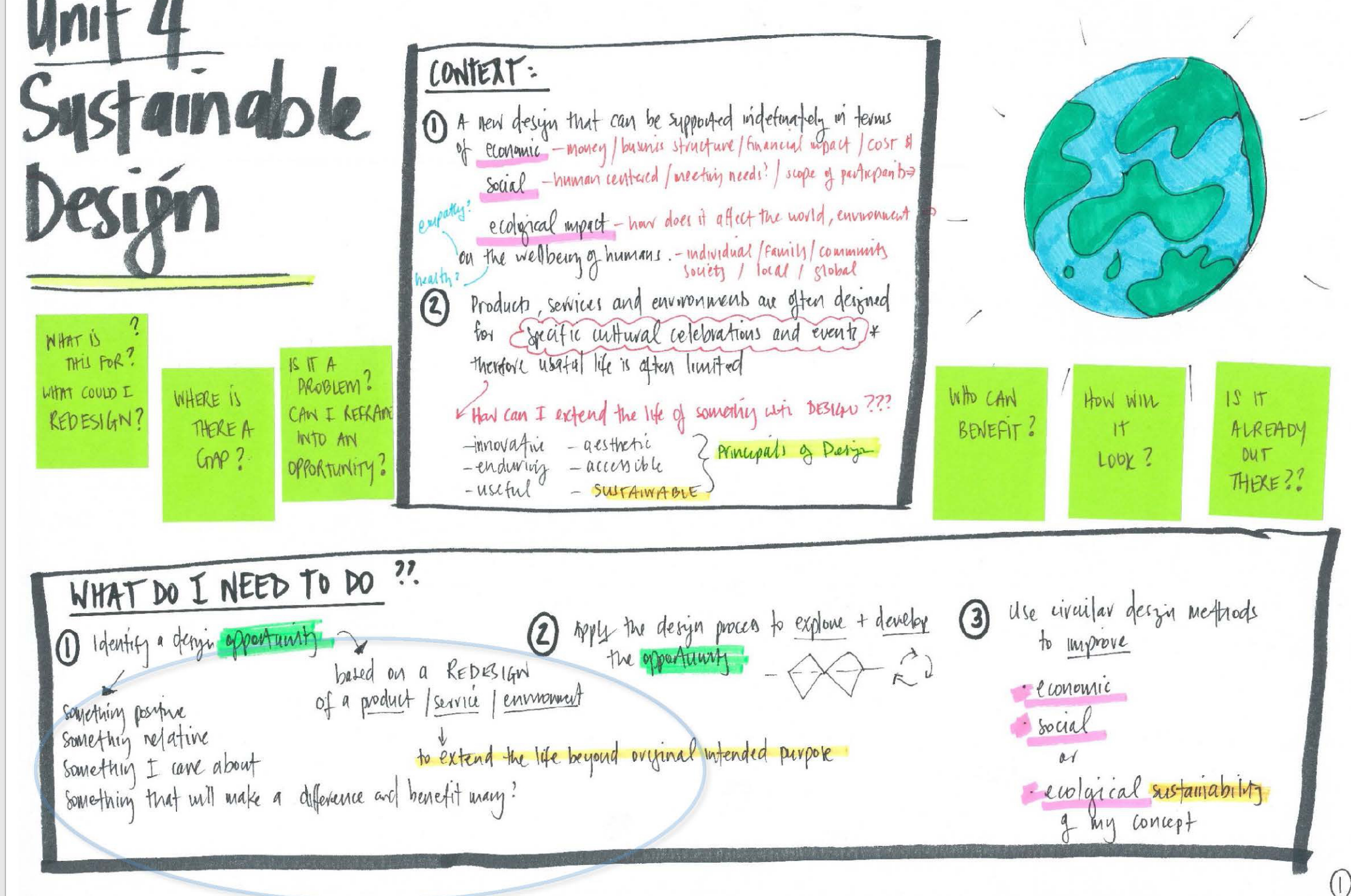

appropriate analysis of redesign opportunities using data about existing designed solutions and sustainability to identify features and constraints

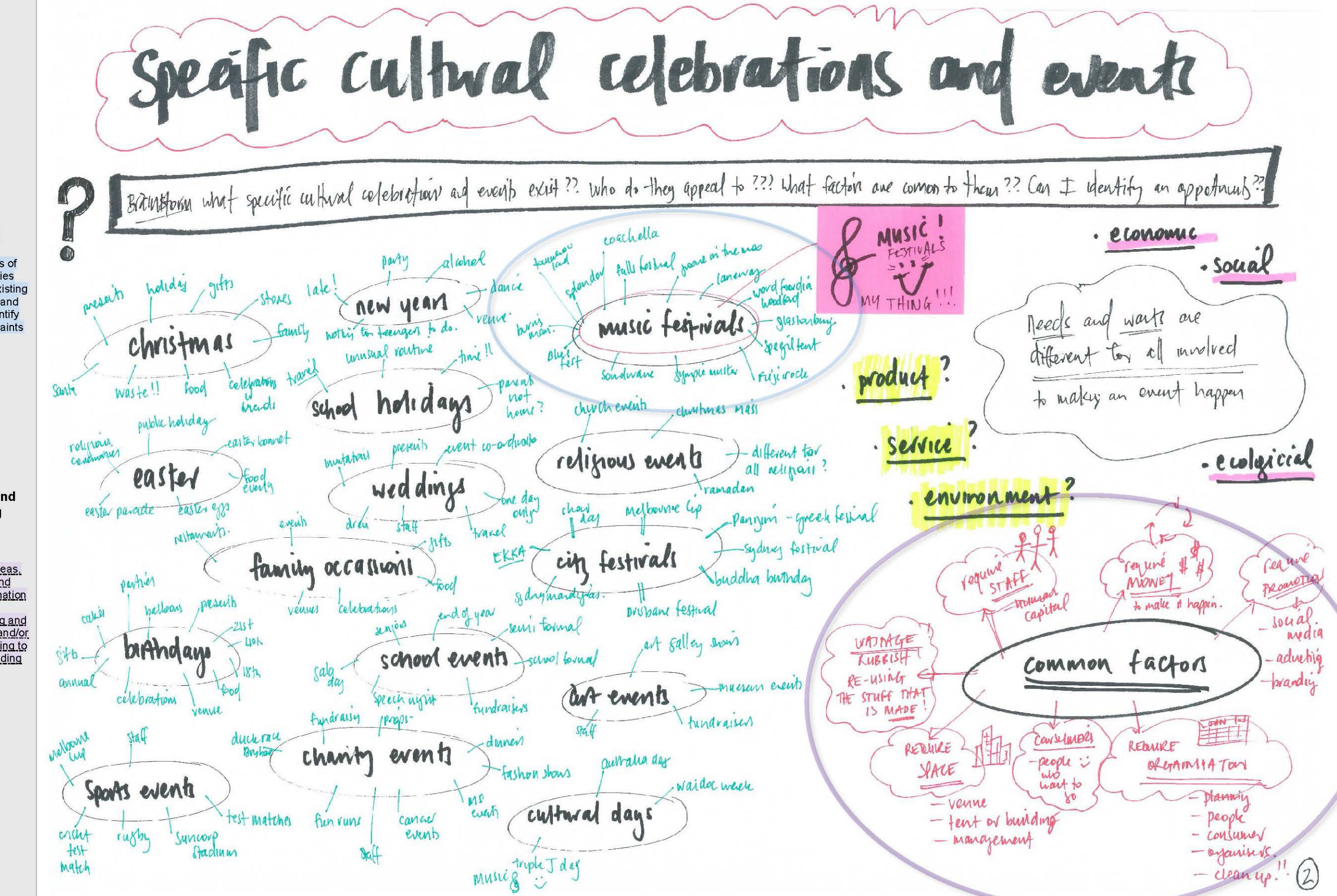

appropriate analysis of redesign opportunities using data about existing designed solutions and sustainability to identify features and constraints

**Representing and** communicating  $[5 - 6]$ 

considered representation of ideas, a design concept and sustainability information using proficient schematic sketching and <u>ideation sketching and/or</u> <u>low-fidelity prototyping to</u> <u>progress understanding</u> in the explore and develop phases

\* FESTIVAL STRUCTURES favm: \* MERCHANDISE \* x lytiting land. « stares WHAT OPPORTUNITIES ERIST  $\cdot$  + shirts  $\frac{11}{2}$  $-hah (cap)$  $-cups$ Y VENUE pulder? REPESIGN PWITHIN A MUSIC FESTIVAL ??  $x \nmid \text{rule}$ amenthes - hoodies tent?  $-bay - beg$ \* perfable structures . umbrellas CONTEXT ETHER · PRODUCT 1  $x$  stalls - shibband dey for stalls · clothing · limited edition  $-$  SERVICE  $\circ$ x gleen room (where the . Kidsclothy ENVIRONMENT® · artif nexchangist band haips out . stickets  $x \text{ props}$ - posters . socks  $x$ retail \* load venues  $\bullet$ Shops lunchboxy x seating ·bracelet · Commenenatue surrasses tickéh + x har venues rtent · lantern serverly marques Fencia etc. proprams ponchos x Canyony - accoundation Consciences. X STAFF !!! MATERIAL & = PROWNOTIONAL Y PEOPLE \* ·synage · tent synage · Vogol Sym \* JELORITY STAFF - SAFETY X FESTIVAL GOERS! . BRAWDICH · Whoards postands · mapl \* LLEANING STAFF brochuses. Coaal media \* FESTIVAL ORGANISERY photopaphers. X ARTICTY AND -event mangers CREW · ticketing - orm · bloggers - promotions facebook site (miscicions)  $band($ - morrey? budgets/accounty? · instaram site -radio/tv promotional sprift unboase?  $x$  sponsors ?? - like triple  $5$ ? Puent snavichat oyayses mobile app - calarder -> band times/planning fool V LICENSING Splendar in the Gran the best! . Rabbets eat Lettuce and · Fuji Rock - SHPAN · Glastonburg - England · Groove in the moo-thereful. Woodford Folk Fatival E . Grapie Muster . Coachella - usA S - Falls Festival -Aux. . By an Bay Blues Ferrard . Tamnowth County Music Fest · Tommonouland-selgium  $\mathbf{r}$ . Laneway st Geromes nint WSW-Parkes Elvis Festival · Valley Fiesta - I BRUSSINE. · Burnman - Black Rock - Uncarrhed-TBA ·Stereo sonic ??? · Kuranda Roots - Nittaw · pleasure faiden  $U + I$ V · Happy Daze - Frakce music Cestival = · Exit - serbia! · By Day Out : nelpane ho longer! why?  $(3)$ 'no longer !! with ??.

appropriate analysis of redesign opportunities using data about existing designed solutions and sustainability to identify features and constraints

 $(4)$ -Identified that Hommon carinter  $R$ ssbl $R$ plain a by part in success of a food music festival. The artists have to be pied the ubjere is the sap? because has to be safe, it means to have a uhat / who can benefit? brand, extras like merch, food and place  $\circ$  $\circ$ to stozic important and social media plaza a laye part. Reople have to want to pay to what COULD I REDELLIGW ?? and essentialy it a buriers \$ \$ \$ (ADAPT/REPURPOSE/RE IMAGINE) SERVICE ? ERPANN PRODUCT? ENVIRONMENT? PRODUCT? WHAT IF A couplest Ensity Continuar element in all  $272$ TICKETS WHAT IF ICONIC FESTIVAL KSHIRN festivale / events ir staff and RATA BODE COLLLO BE ARMBANDS Could BE PRINTED ON SITE ?? Consument. Me and my friends REVIED AND DESIGNON FOR THE all want to go the festivals but WHAT IF THE FISTIVAL-GOER - TO REDUCE WASTE DISTRIBUTION OF THE PROPS OF cant ways afford. Phis it would WAI ABLE TO HAVE AN - INCREASE PERSONALISATION OF A PENTIUM ? PRODUCT be really cool to work at them ARMBAND THAT GOT RE-USED WITH LIKE THE BIG STRUCTURIS USED A -VITUE ADOITIONAL CRAFTISAN EACH FOTIVAL? LIKE RELOADED to see how it nown and to DELORATE WOODFORD ARE NOT WED NPRIOACH TO FESTIVAL MERCH ANDLES WITH EACH YEAR ATTENDED ? OR truture tob prospects. ( NDT ALL THE SAME) AT ALL BETWEEN FEB-NOV AND UPGRADED TO SHOW HOW MANY what if I cauld redesign offel PERTIVAL ORLAMERELLI LOVED PESTIVALL YOU ATTEND. The stall sould provide screen printing one of the temp apps that LOCATE THE PROPS AND HIRE THEM IT WOULD BELOWLE A faculities and colours/intes etc and final people jobs and busining STATUS SYMBOL AMONGST PURING THE YEAR ... Revisaple this is more contects cro-E21 AND MOLLA a range of environmentally breadly food people to with to them? BE TREATED AS COMMENTATIVE. shirts of all uzes etc to print despirary. Make it so that there was NOT WATTENL? SAME TILLETILY may already exist? Enell year this could be updated with an eary form of communication Lystam coup BE WED? for staff (like my frends-juniors.) dates and fogos and this would noise - SOMEONE LOULD DESIGN THE then a collection them without the ACTUAL BAND OUT OF SUSTAINABLE to po to tress events and the probvised AMD COST WOULD BE prais production and wastage that occurevents people to have some free (EVRY) REDUCED IF YOU HAD ONE: trous ever production est fast fashion? about to help keep their events - LIKE FRONT of LAME PASS Q I BINEYLAM  $\{010, 121, 121,$ -OR GOLDEN TICKET - TRIPLED ??

Exploring [4-5]

adequate description of features and sustainable requirements that define a redesign problem and some design criteria based on the requirements of the opportunity and the principles of good design

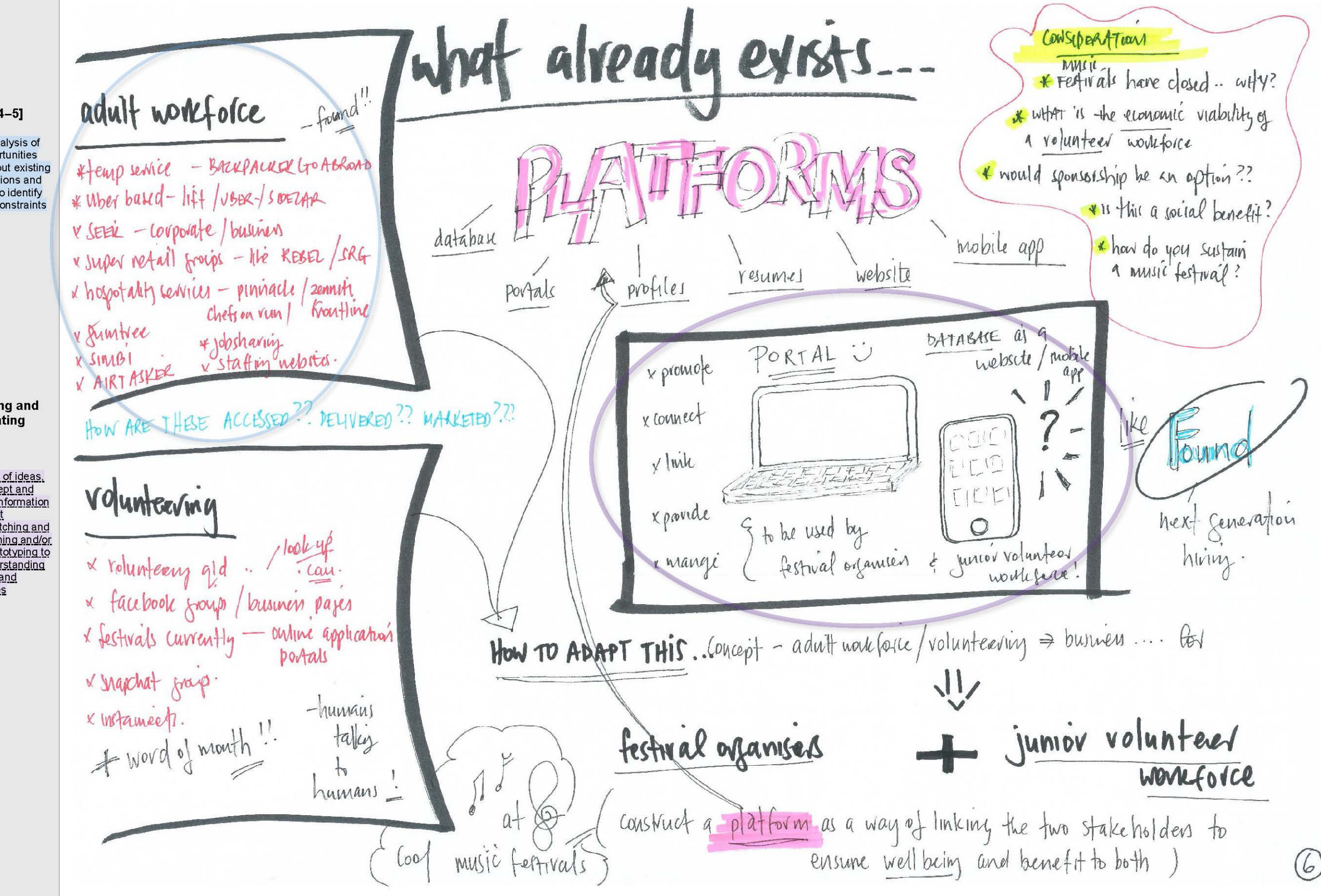

appropriate analysis of redesign opportunities using data about existing designed solutions and sustainability to identify features and constraints

**Representing and** communicating  $[5 - 6]$ 

considered representation of ideas. a design concept and sustainability information <u>using proficient</u> schematic sketching and deation sketching and/or <u>ow-fidelity prototyping to</u> <u>progress understanding</u> in the explore and develop phases

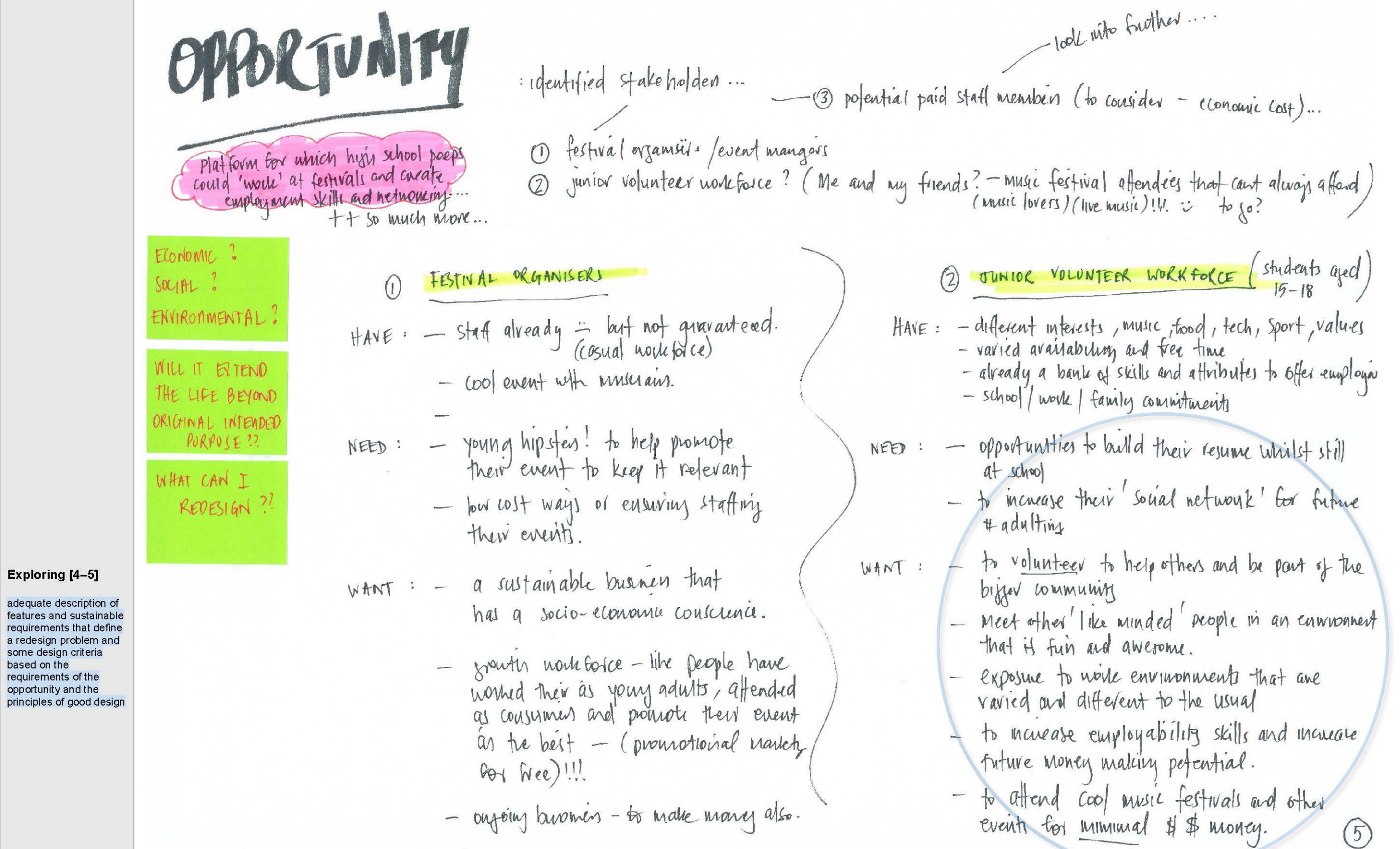

based on the requirements of the

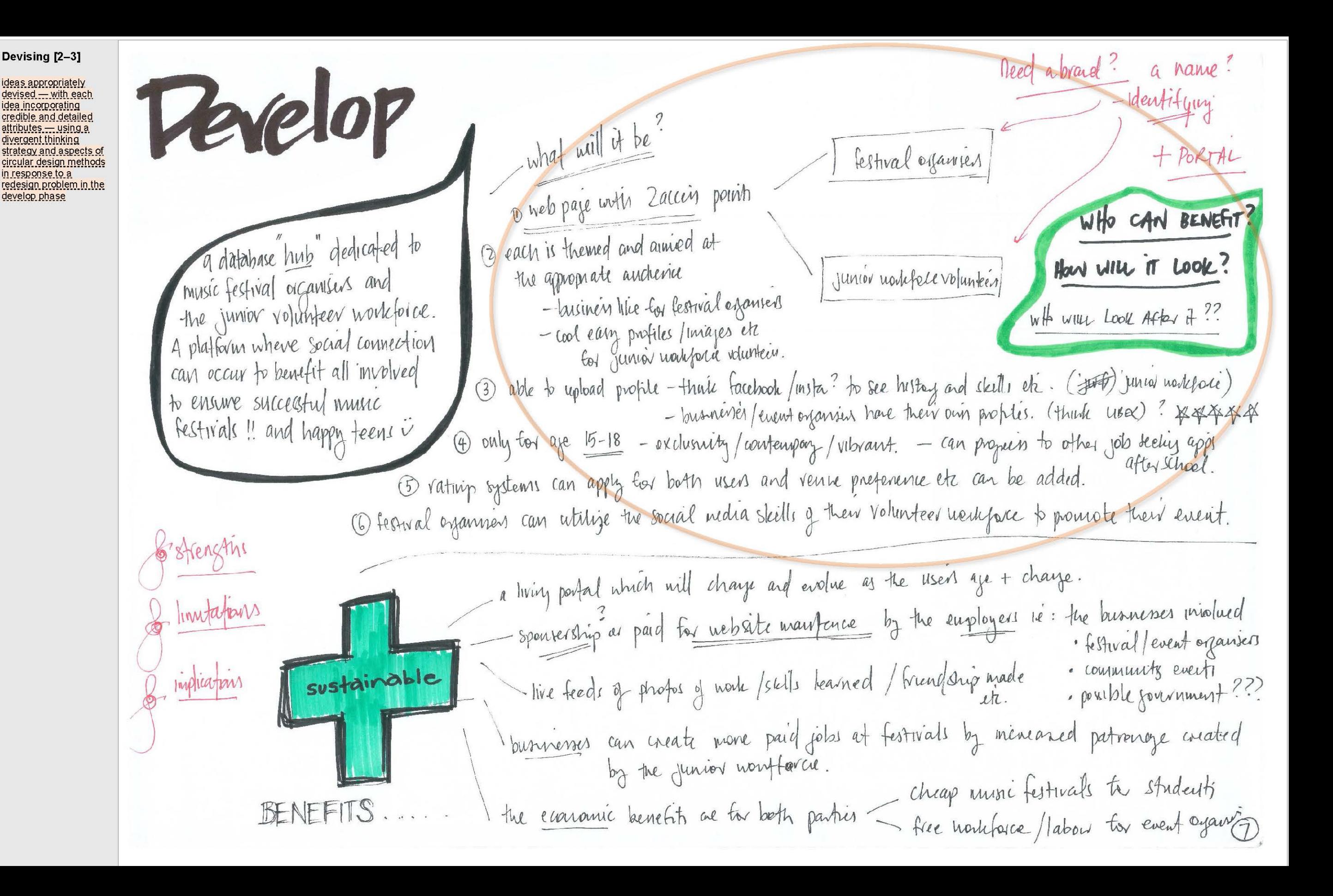

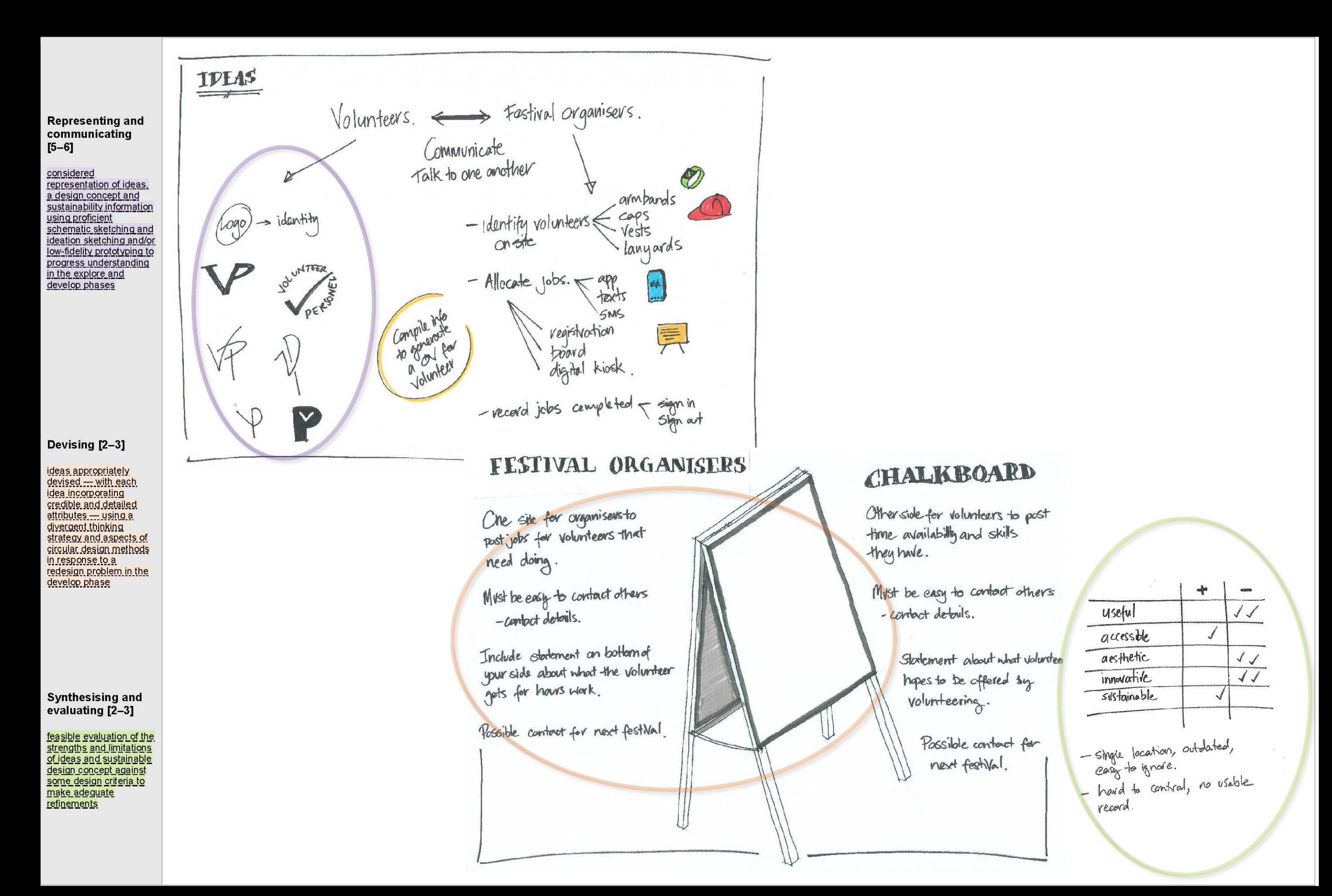

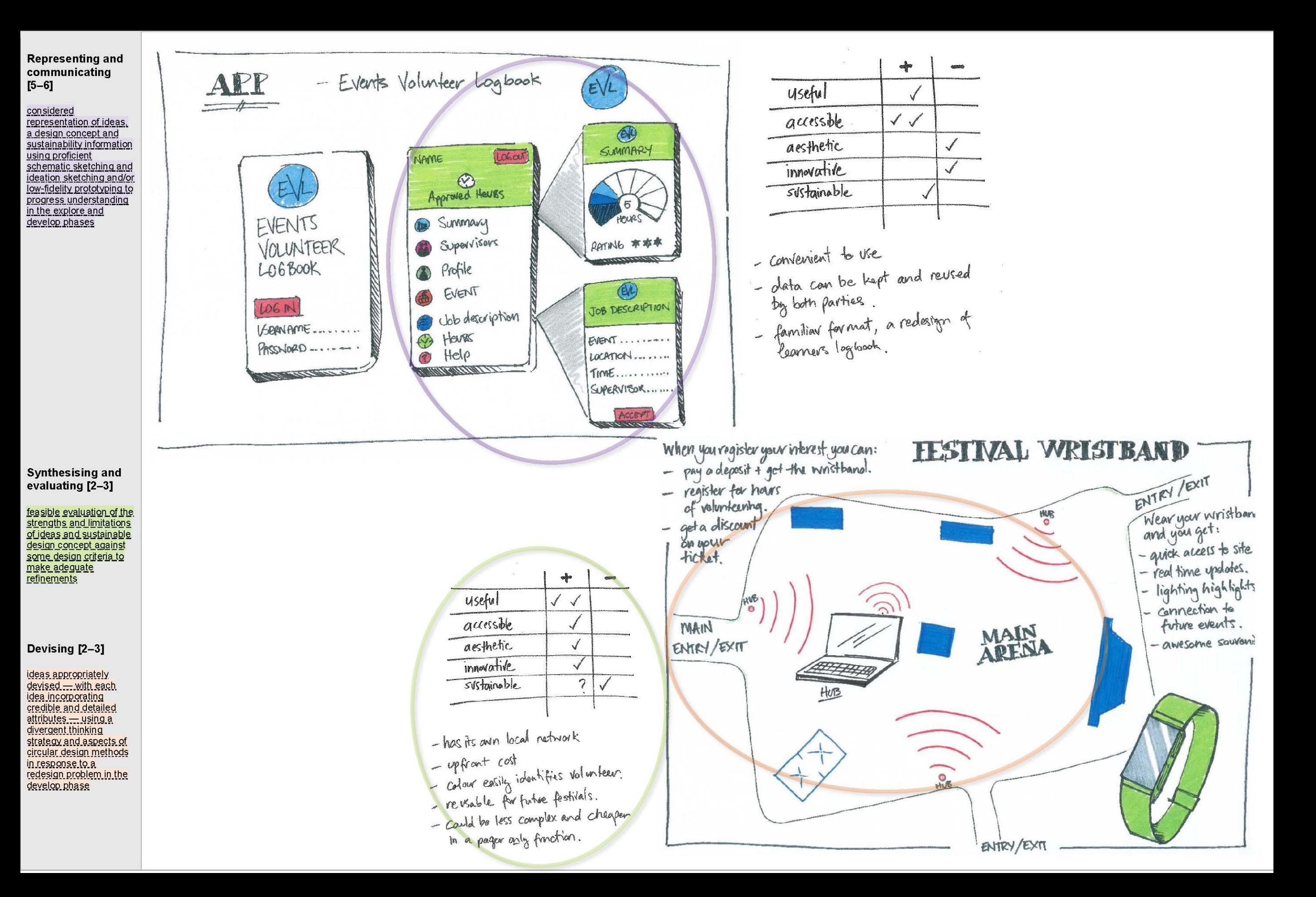

#### Part C

**Representing and** communicating  $[2-3]$ 

effective decision-making about. and proficient use of, illustrations and/or low-fidelity prototypes to promote a design opportunity with sustainable attributes for relevant stakeholders

# **Event Volunteer Logbook**

a service for 21st century festivals connecting volunteers and event organisers.

JOB DESCRIPTION

LOCATION

TIME

SUPERVISOR

ACCEPT

EVENT

## **App Strengths**

• task description and history with performance rating · familiar format, easily

understood, minimum training

· redesign based on Qld **Learner Logbook** 

## **Limitations**

• cost

· distribution of wristbands • app must be downloaded prior to festival where internet is not available

### **Implications**

• field testing is needed to identify how well EVL will relate to and encourage young people to volunteer

#### **Wristband Strengths**

· multi festival use

- · volunteers easily identified
- notifications received during

festival, light and vibrate function • app & band linked to festival wifi hubs

EYO

simple synthesis by combining ideas and sustainability information to propose a sustainable design concept

**Synthesising and** evaluating [2-3]

Synthesising and evaluating [2-3]

feasible evaluation of the strengths and limitations of ideas and sustainable concept against some <u>design criteria to make</u>